# Politechnika Krakowska im. Tadeusza Kościuszki

# Karta przedmiotu

obowiązuje studentów rozpoczynających studia w roku akademickim 2021/2022

Wydział Informatyki i Telekomunikacji

Kierunek studiów: Informatyka Profil: Ogólnoakademicki Profil: Ogólnoakademicki

Forma sudiów: niestacjonarne kod kierunku: I

Stopień studiów: I

Specjalności: Brak specjalności

### 1 Informacje o przedmiocie

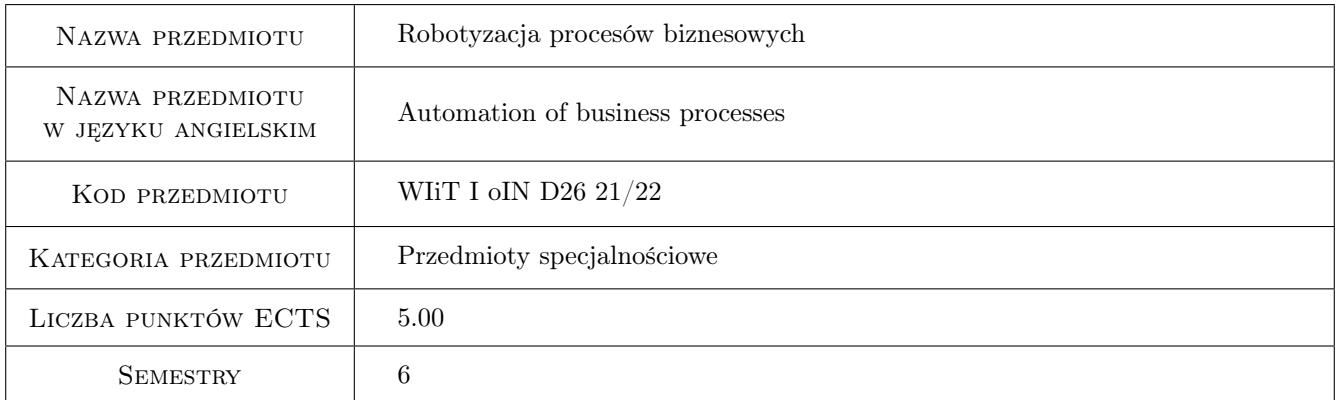

# 2 Rodzaj zajęć, liczba godzin w planie studiów

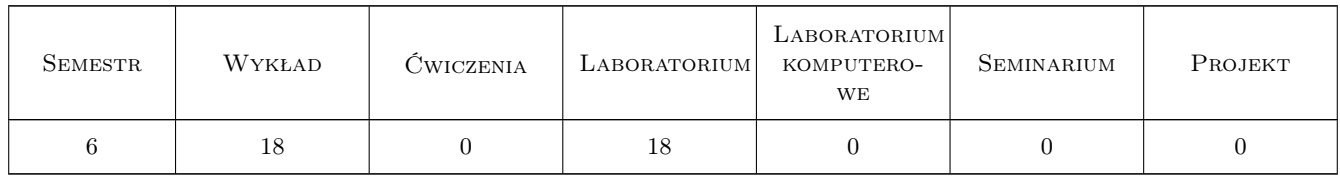

### 3 Cele przedmiotu

- Cel 1 Zapoznanie się z teoretycznym i praktycznym podejściem do automatyzacji procesów biznesowych w dużych i małych firmach.
- Cel 2 Projektowanie architektury dla środowiska RPA (Robotics Process Automation).
- Cel 3 Projektowanie rozwiązań RPA w komercyjnych środowiskach deweloperskich.

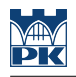

# 4 Wymagania wstępne w zakresie wiedzy, umiejętności i innych **KOMPETENCJI**

- 1 Znajomość programowania obiektowego.
- 2 Znajomość podstaw notacji UML.
- 3 Znajomość wzorców projektowych oraz architektonicznych.
- 4 Znajomość podstawowych zasad inżynierii oprogramowania.

#### 5 Efekty kształcenia

- EK1 Kompetencje społeczne Praca w zespole, zrozumienie znaczenia modelowania procesów biznesowych i współpracy pomiędzy osobami o zróżnicowanych specjalnościach.
- EK2 Kompetencje społeczne Zrozumienie znaczenia automatyzacji procesów biznesowych dla małych i średnich przedsiębiorstw.
- EK3 Wiedza Zrozumienie istoty i znaczenia modelowania biznesowego. Poznanie pełnego modelowania biznesowego dostępnego w RUP jako UML Business Modeling Profile. Poznanie podstaw standardu OMG BPMN2.
- EK4 Wiedza Zrozumienie istoty i znaczenia RPA (Robotics Process Automation). Poznanie sposobów projektowania oraz realizacji projektów z grupy RPA.
- EK5 Wiedza Zagadnienia analizy biznesowej.
- EK6 Umiejętności Umiejętność modelowania procesów biznesowych w standardzie BPMN2.
- EK7 Umiejętności Umiejętność budowania rozwiązań RPA.

### 6 Treści programowe

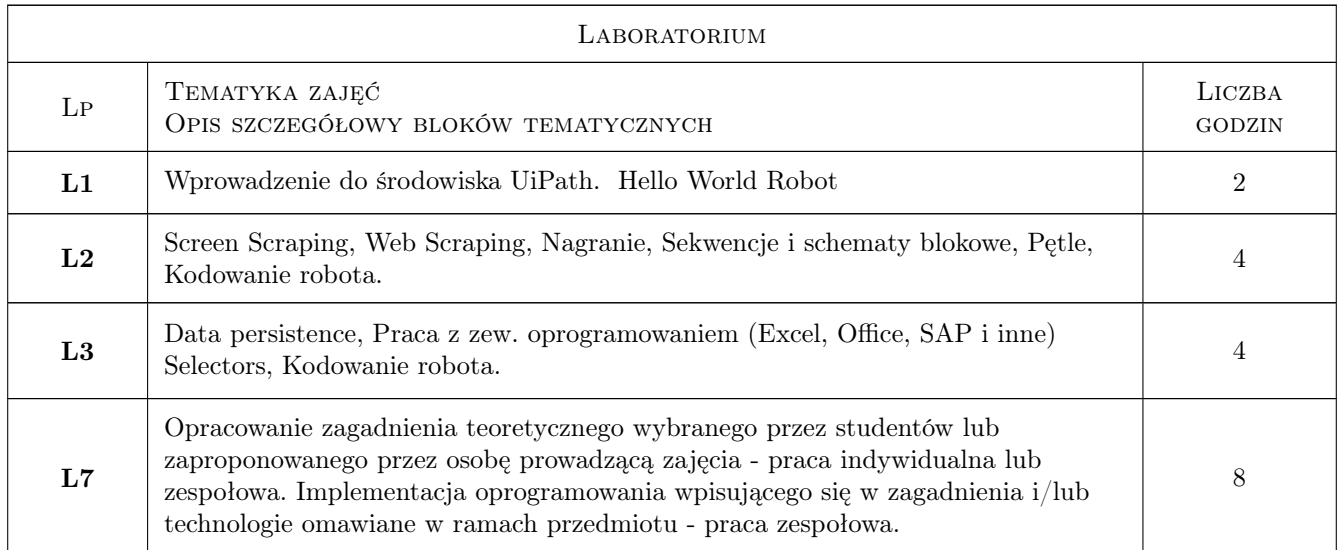

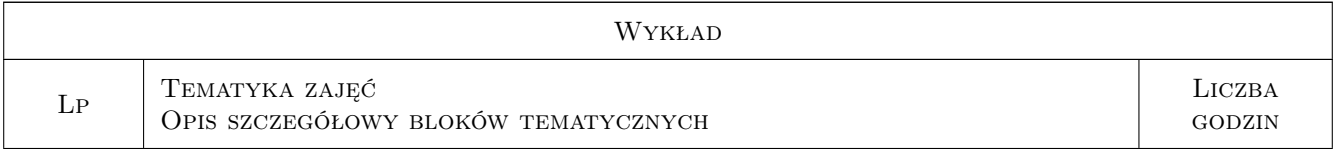

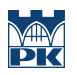

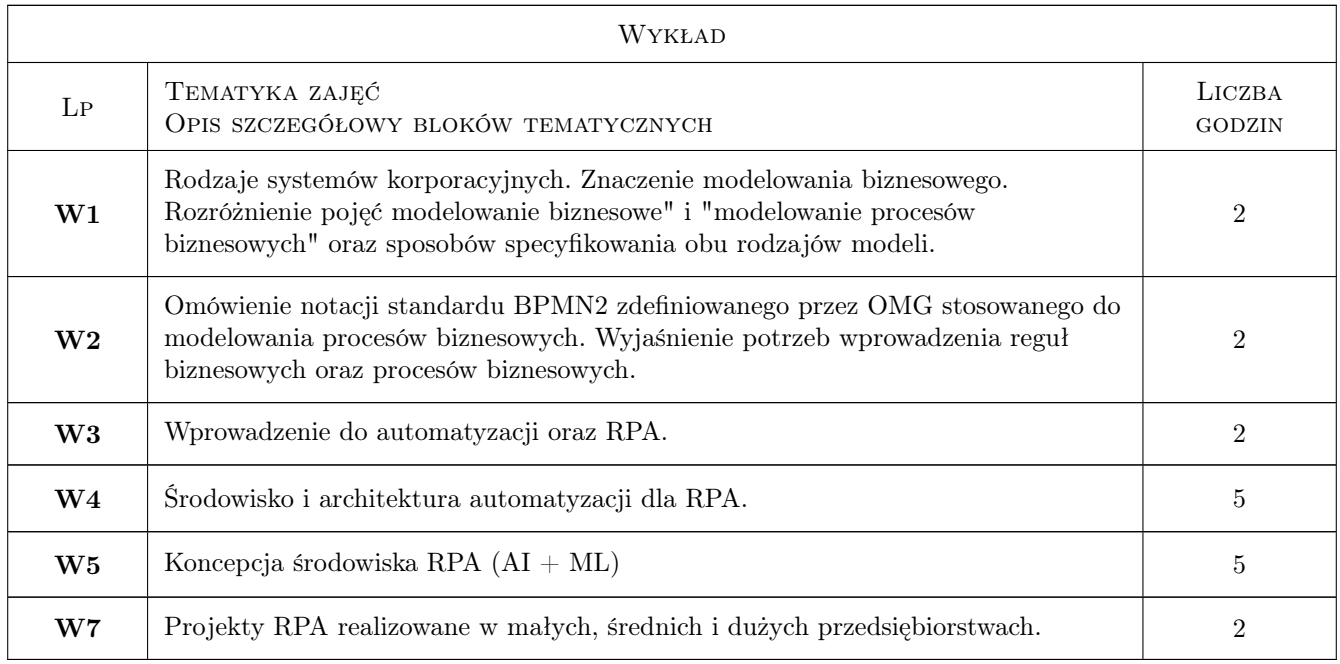

# 7 Narzędzia dydaktyczne

- N1 Wykłady
- N2 Ćwiczenia laboratoryjne
- N3 Konsultacje
- N4 Praca w grupach

# 8 Obciążenie pracą studenta

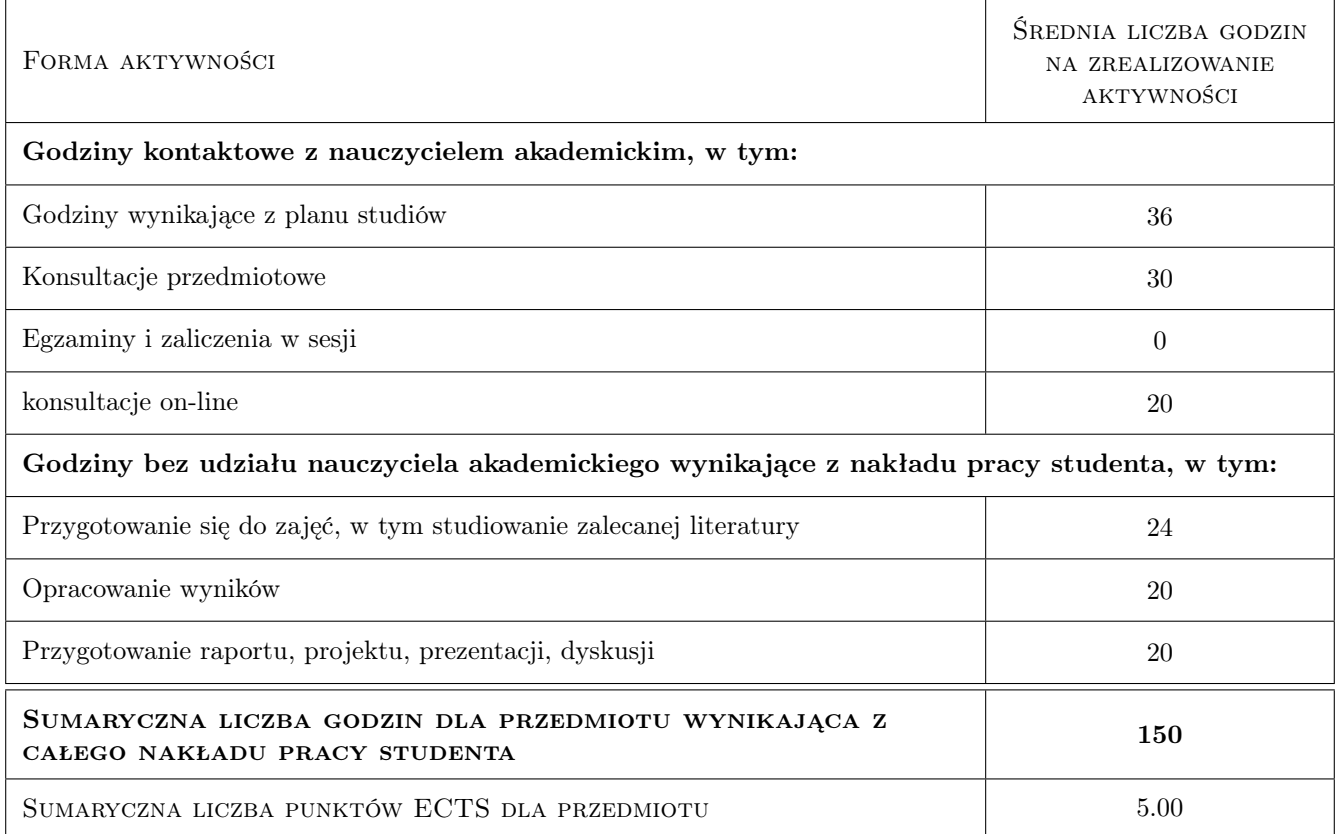

# 9 Sposoby oceny

Ocenie podlega opracowanie teoretyczne indywidualne lub zespołowe albo implementacja systemu softwerowego zgodnego ze specyfiką przedmiotu - decyzja o rodzaju oraz tematyce projektu zaliczeniowego podejmowana jest wspólnie ze studentami dla każdego z zespołów. Ze względu na dużą złożoność oraz dużą różnorodność omawianych zagadnień, jak również różnorodność zainteresowań studentów rodzaj oraz tematyka projektów są bardzo zindywidualizowane. Zastosowano jednak wspólne kryteria ocen niezależnie od charakteru projektu zaliczeniowego. Wybór poszczególnych efektów kształcenia jest dobrowolny (wynika z charakteru projektu), dlatego zastosowano te same kryteria niezależnie od wyboru efektu lub ich kombinacji.

#### Ocena formująca

F1 Projekt indywidualny

F2 Projekt zespołowy

#### Ocena podsumowująca

P1 Projekt

#### Warunki zaliczenia przedmiotu

W1 Uzyskanie oceny pozytywnej za opracowanie teoretyczno-praktyczne albo za projekt

#### Ocena aktywności bez udziału nauczyciela

B1 Projekt indywidualny

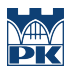

### B2 Projekt zespołowy

# Kryteria oceny

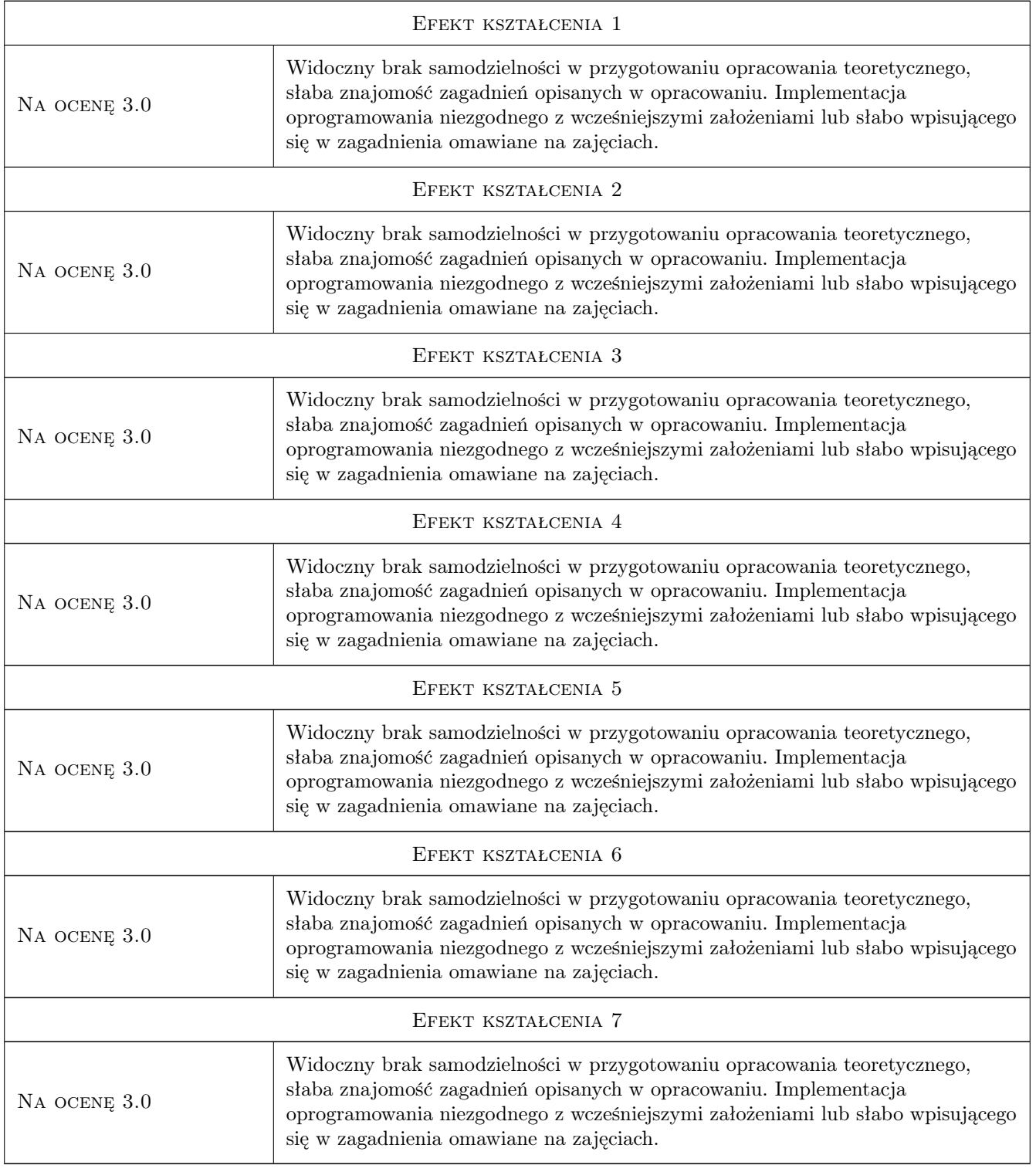

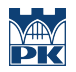

# 10 Macierz realizacji przedmiotu

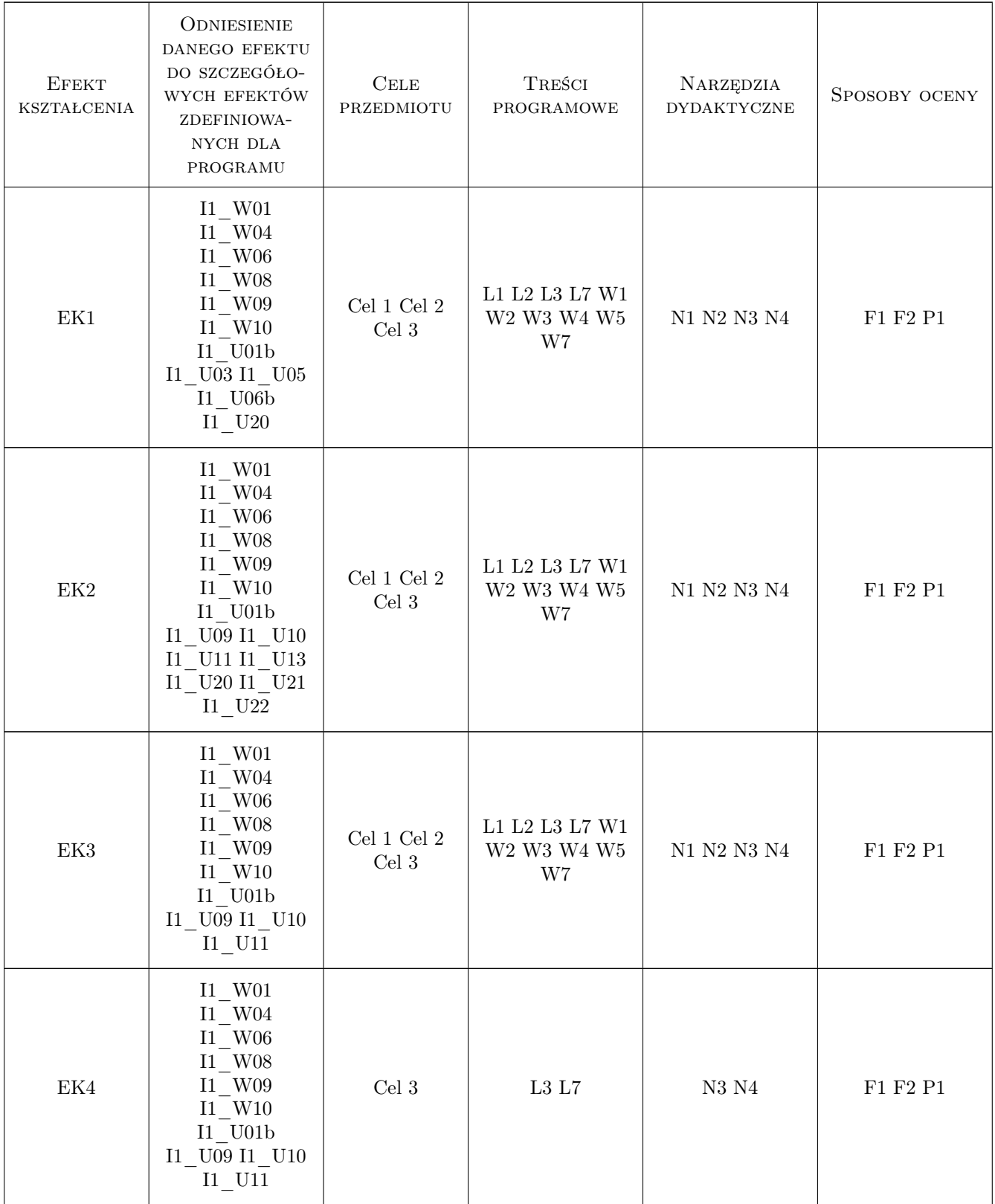

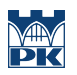

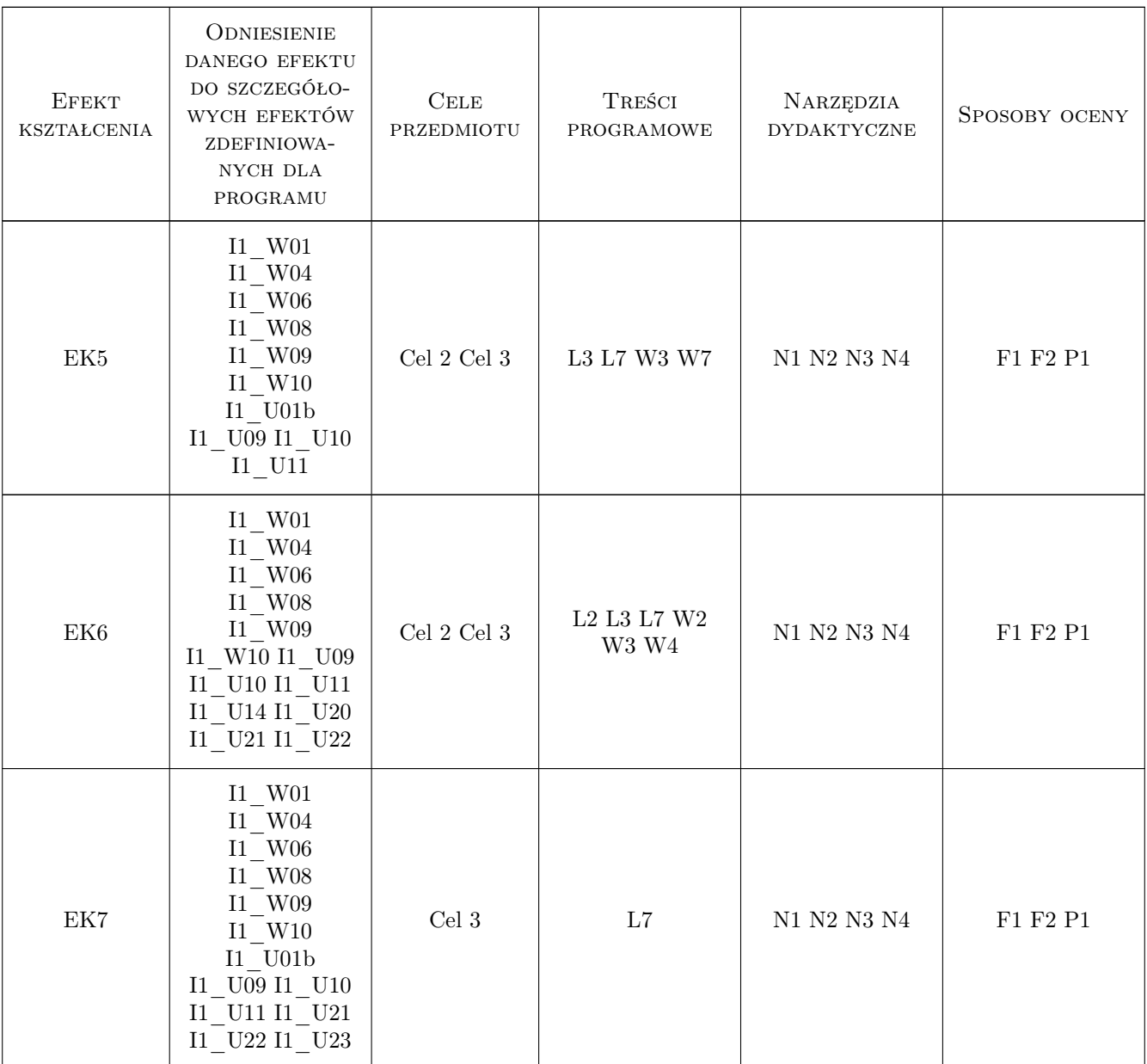

# 11 WYKAZ LITERATURY

#### Literatura podstawowa

[1 ] UiPath.com — UiPath RPA Academy, , 2020, https://www.uipath.com/rpa/academy

#### Literatura uzupełniająca

[1 ] Stanisław Lem —  $Gloem XIV$ , , 1978,

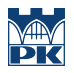

### 12 Informacje o nauczycielach akademickich

#### Osoba odpowiedzialna za kartę

dr inż. Daniel Grzonka (kontakt: daniel.grzonka@pk.edu.pl)

#### Osoby prowadzące przedmiot

1 mgr inż. Paweł Kisielewicz (kontakt: pawel.kisielewicz@pk.edu.pl)

# 13 Zatwierdzenie karty przedmiotu do realizacji

(miejscowość, data) (odpowiedzialny za przedmiot) (dziekan)

PRZYJMUJĘ DO REALIZACJI (data i podpisy osób prowadzących przedmiot)

. . . . . . . . . . . . . . . . . . . . . . . . . . . . . . . . . . . . . . . . . . . . . . . .